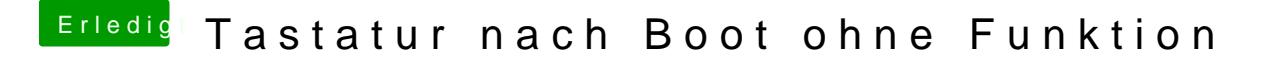

Beitrag von vom 20. Februar 2013, 13:44

Was ist mit einer PC Tastaur,

Oder schließe deine mal an den USB 3 an.